The copy fiimed here has been reproduced thanks to tha ganarosity of:

> McLennan Librar/ **McGill University Montreal**

The images appearing hare are the best quality possible considering the condition and legibility of the original copy and in keeping with the filming contract spacifications.

Original copies in printed paper covers are filmed beginning with tha front covor and anding on the last page with a printed or illustrated impression, or the back cover when appropriate. All other original copias ara filmed beginning on the first page with a printed or illustrated Impression, and ending on the last page with a printed or Illustrated impression.

The laat recorded frame on eech microfiche shall contain the symbol —— (meaning "CON-TINUED"), or the symbol V (meaning "END"), whichever applies.

Maps, plates, charts, etc., may be filmed at different reduction ratios. Those too large to be entirely included in one expoaure are filmed beginning in the upper left hand corner, left to right and top to bottom, aa many framea aa required. The following diagrama illuatrata the method:

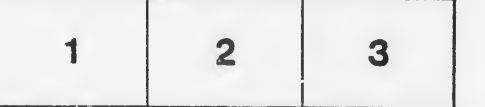

L'exempiaire filmé fut reproduit grâce à la générosité de:

> McLennan Library **McGill University Montreal**

Les images suivantes ont été reproduites avec le<br>plus grand soin, compte tenu de la condition et de la netteté de l'exemplaire filmé, at an conformité avec les conditions du contrat de filmage.

Les exemplaires originaux dont la couverture en papler est imprimée sont filmés en commençant per le premier plat at en terminant soit par la dernière page qui comporte une empreinte d'impression ou d'illustration, soit par le second plet. seion le cas. Tous Iss sutres axempiairas originaux sont filmés en commencant par la première page qui comporte une empreinte d'impression ou d'illustration at an tarminant par ia dernière page qui comporte une telle emprelnte.

Un dee symboles suivants apparaitra sur la dernière imaga de chaque microfiche, selon le cas: le symbole - signifie "A SUIVRE". le symbols V signifie "FIN".

Les cartes, pianches, tableaux, atc., peuvent être filmés à des taux de réduction différents. Lorsque le document est trop grand pour être reproduit en un seul cliché, il est fiimé à partir de l'angle supérieur gauche, de gauche à droite, et de haut en bas, en prenant le nombre d'images nécessaire. Les diegrammes suivants iilustrent le méthode.

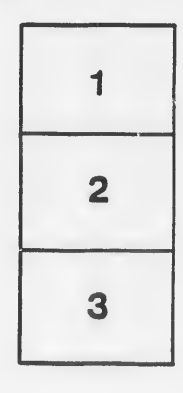

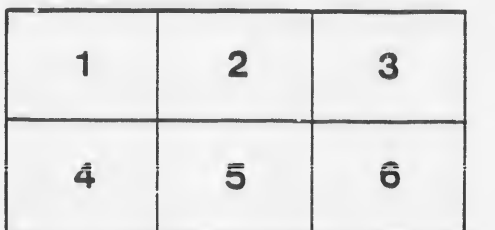

ź

ils h. difier ne age

ata

lure.